## MARKIER-TECHNIKEN

Wenn man einem Wort, Satz oder Absatz ein neues Textformat zuweisen will, muss man die zu verändernde Textstelle zuerst markieren. Dazu gibt es verschiedene Techniken, die dir die Arbeit erleichtern.

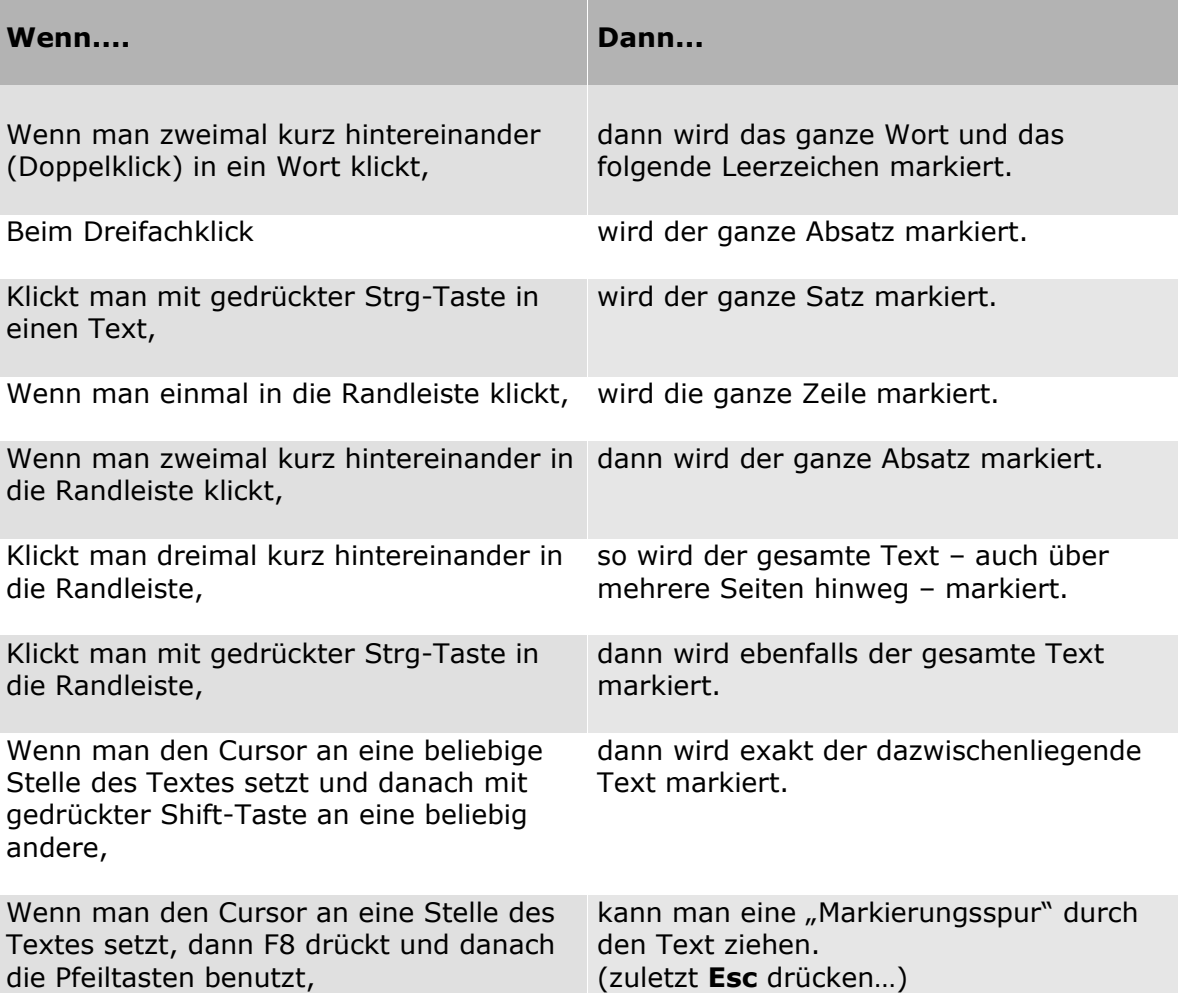

Manche dieser Techniken funktionieren innerhalb von Tabellen allerdings nicht!

## **Übe diese Techniken anhand des folgenden Textes:**

Unser Pausenbereich

Einige Schüler und Lehrer haben beschlossen, den Aufenthaltsraum unserer Schule neu zu gestalten. Am Elternsprechtag verkauften sie Kaffee und Kuchen. Von dem Erlös sollen Pflanzen für den Aufenthaltsbereich gekauft werden. Die Aktion ist als Anfang einer Verschönerungsaktion gedacht.

Die Mitarbeiter der Gruppe bitten jetzt noch um Spiele, damit Schüler, die den Aufenthaltsbereich in Freistunden nutzen, zu einer Beschäftigung angeregt werden anstatt herumzusitzen. Hoffentlich erleben wir es noch, dass unsere Schule zu einem Ort wird, an dem wir uns gern aufhalten.

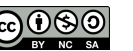